*Airport Distribution Models Formulas...* 1/12

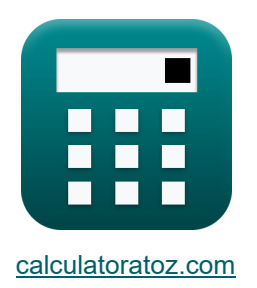

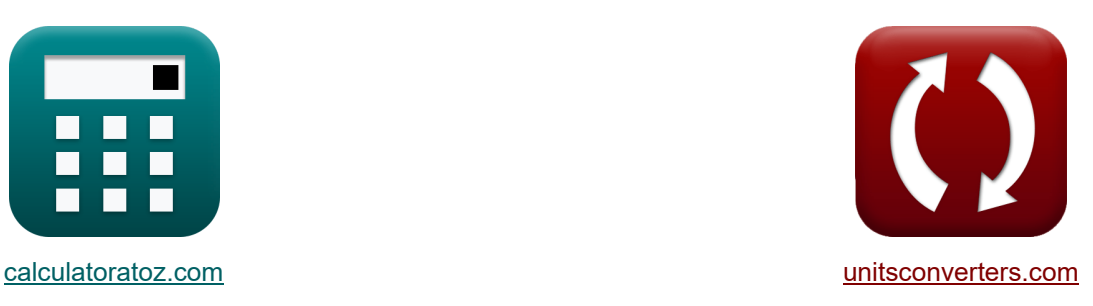

# **Modelos de distribución de aeropuertos Fórmulas**

**Example 10** iEjemplos! **The internal intervalse in the conversiones!** 

¡Ejemplos!

Marcador **[calculatoratoz.com](https://www.calculatoratoz.com/es)**, **[unitsconverters.com](https://www.unitsconverters.com/es)**

Cobertura más amplia de calculadoras y creciente - **¡30.000+ calculadoras!** Calcular con una unidad diferente para cada variable - **¡Conversión de unidades**

#### **integrada!**

La colección más amplia de medidas y unidades - **¡250+ Medidas!**

¡Siéntete libre de COMPARTIR este documento con tus amigos!

*[Por favor, deje sus comentarios aquí...](https://docs.google.com/forms/d/e/1FAIpQLSf4b4wDgl-KBPJGChMJCxFlqrHvFdmw4Z8WHDP7MoWEdk8QOw/viewform?usp=pp_url&entry.1491156970=Modelos%20de%20distribuci%C3%B3n%20de%20aeropuertos%20F%C3%B3rmulas)*

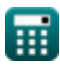

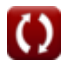

## **Lista de 21 Modelos de distribución de aeropuertos Fórmulas**

# **Modelos de distribución de aeropuertos**

### **Modelos de distribución de viajes aéreos**

**1) Constante de Proporcionalidad dado el Viaje de los Pasajeros Aéreos entre Ciudades** 

$$
\kappa \mathbf{K}_{\text{o}} = \frac{\mathbf{T}_{\text{ij}} \cdot \mathbf{C}_{\text{ij}}^{\text{x}}}{\mathbf{T}_{\text{j}} \cdot \mathbf{T}_{\text{i}}}
$$
\n
$$
\exp \left( 1.501562 \right) = \frac{5 \cdot (7.75)^2}{20 \cdot 10}
$$

#### **2) Constante de proporcionalidad para mayores distancias de viaje aéreo**

$$
\kappa \begin{bmatrix} K_{o} = \frac{T_{ij}}{(T_{j} \cdot T_{i})^{P}} \end{bmatrix}
$$
  
ex  $1.558631 = \frac{5}{(20 \cdot 10)^{0.22}}$ 

**3) Costo de Viaje entre i y j dado Viaje por Pasajeros Aéreos entre Ciudades** 

$$
\text{Ex}\overline{C_{ij}} = \overline{\left(\frac{K_o \cdot T_j \cdot T_i}{T_{ij}}\right)^{\frac{1}{x}}}
$$
\nex\n
$$
7.745967 = \left(\frac{1.5 \cdot 20 \cdot 10}{5}\right)^{\frac{1}{2}}
$$

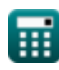

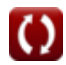

**[Calculadora abierta](https://www.calculatoratoz.com/es/constant-of-proportionality-given-travel-by-air-passengers-between-cities-calculator/Calc-18539)** 

*Airport Distribution Models Formulas...* 3/12

#### **4) Distancia entre i y j dada Viaje por Pasajeros Aéreos entre las Ciudades i y j**

$$
\begin{aligned} \mathbf{f} \mathbf{x} \boxed{\mathrm{d}_{\mathrm{ij}} = \left( \frac{\mathrm{K_o} \cdot \mathrm{P_i} \cdot \mathrm{P_j}}{\mathrm{T_{ij}}} \right)^{\frac{1}{\mathrm{x}}}} \\ \mathbf{f} \mathbf{x} \boxed{16.97056 = \left( \frac{1.5 \cdot 60 \cdot 16}{5} \right)^{\frac{1}{2}}}\n\end{aligned}
$$

**5) Población de la ciudad de destino dado el viaje de los pasajeros aéreos entre ciudades** 

$$
\kappa \mathbf{P}_{\text{j}} = \frac{\mathbf{T}_{\text{ij}} \cdot \left(\mathbf{d}_{\text{ij}}^{x}\right)}{\mathbf{K}_{\text{o}} \cdot \mathbf{P}_{\text{i}}}
$$
\n
$$
\mathbf{ex} \quad \frac{\mathbf{16.05556} = \frac{5 \cdot \left((17)^{2}\right)}{1.5 \cdot 60}}
$$

**6) Población de la ciudad de origen dados los viajes de los pasajeros aéreos entre ciudades** 

$$
\mathbf{R} \mathbf{P}_{i} = \frac{\mathbf{T}_{ij} \cdot (\mathbf{d}_{ij}^{x})}{\mathbf{K}_{o} \cdot \mathbf{P}_{j}}
$$
\n
$$
\mathbf{R} \mathbf{B} \cdot (17)^{2}
$$
\n
$$
\mathbf{R} \mathbf{B} \cdot (0.20833) = \frac{5 \cdot ((17)^{2})}{1.5 \cdot 16}
$$

**[Calculadora abierta](https://www.calculatoratoz.com/es/population-of-origin-city-given-travel-by-air-passengers-between-cities-calculator/Calc-18529)** 

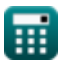

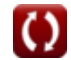

**[Calculadora abierta](https://www.calculatoratoz.com/es/distance-between-i-and-j-given-travel-by-air-passengers-between-cities-i-and-j-calculator/Calc-18532)** 

*Airport Distribution Models Formulas...* 4/12

**7) Total de Viajes Aéreos generados en Ciudad i dados Viajes de Pasajeros Aéreos entre Ciudades** 

**[Calculadora abierta](https://www.calculatoratoz.com/es/total-air-trips-generated-in-city-i-given-travel-by-air-passengers-between-cities-calculator/Calc-18536)** 

**[Calculadora abierta](https://www.calculatoratoz.com/es/total-air-trips-generated-in-city-i-for-greater-air-trip-distances-calculator/Calc-18541)** 

$$
\boxed{\textbf{ex}}{10.01042} = \frac{5\cdot \left(7.75\right)^2}{1.5\cdot 20}
$$

 $\overline{\mathrm{T_{ii}}\cdot\mathrm{C_{ii}^x}}$ ij

 $\overline{K_o \cdot T_i}$ 

 $f$ **x**  $T$ <sub>i</sub> =

**8) Total de viajes aéreos generados en la ciudad i para mayores distancias de viajes aéreos** 

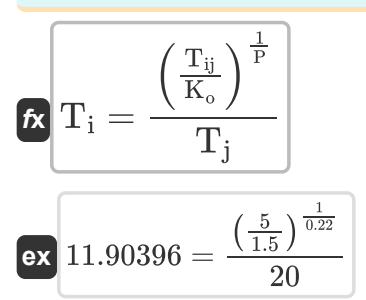

**9) Total de Viajes Aéreos generados en la Ciudad j dados los Viajes de los Pasajeros Aéreos entre Ciudades** 

$$
\kappa \boxed{T_{\text{j}} = \frac{T_{\text{ij}} \cdot C_{\text{ij}}^{\text{x}}}{K_{\text{o}} \cdot T_{\text{i}}}
$$
\n
$$
\text{ex } 20.02083 = \frac{5 \cdot (7.75)^2}{1.5 \cdot 10}
$$

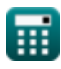

*Airport Distribution Models Formulas...* 5/12

**10) Total de viajes aéreos generados en la ciudad j para mayores distancias de viajes aéreos** 

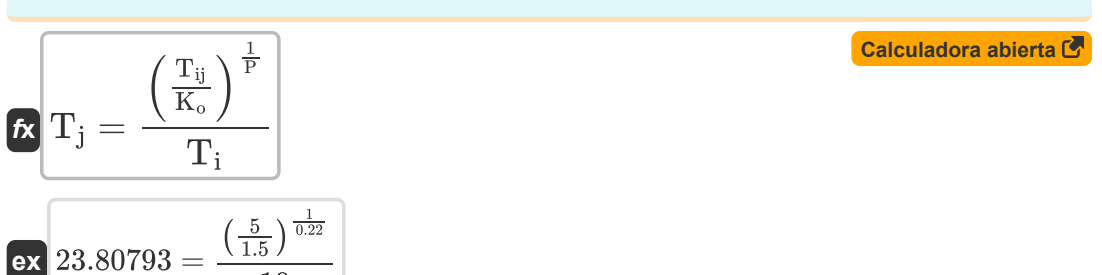

**11) Viaje de pasajeros aéreos entre las ciudades i y j para mayores distancias de viaje aéreo**

$$
\boldsymbol{\kappa} \boxed{\mathrm{T_{ij}} = \mathrm{K_o} \cdot \left( \mathrm{T_i} \cdot \mathrm{T_j} \right)^{\mathrm{P}}}
$$

$$
\mathsf{ex} \left[4.811914 = 1.5 \cdot (10 \cdot 20)^{0.22}\right]
$$

10

#### **12) Viajes de pasajeros aéreos entre las ciudades i y j**

**[Calculadora abierta](https://www.calculatoratoz.com/es/travel-by-air-passengers-between-cities-i-and-j-calculator/Calc-18398)**   $f_{\mathbf{x}}$   $\mathbf{T}_{ii} =$ **ex**  $4.982699 = \frac{1.5 \cdot 60 \cdot 16}{8}$  $\overline{K_o \cdot P_i \cdot P_i}$  $\overline{d^{\mathrm{x}}_{\mathrm{ii}}}$ ij  $(17)^2$ 

**13) Viajes de Pasajeros Aéreos entre las Ciudades i y j dado el Costo de Viaje** 

$$
\boldsymbol{f} \times \boxed{T_{ij} = \frac{K_o \cdot T_i \cdot T_j}{C_{ij}^x}}
$$
\n
$$
\mathbf{ex} = \boxed{4.994797 = \frac{1.5 \cdot 10 \cdot 20}{(7.75)^2}}
$$
\n(Calculate the values of the following values:

\n
$$
\mathbf{Ex} = \frac{1.5 \cdot 10 \cdot 20}{(7.75)^2}
$$

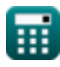

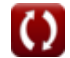

*Airport Distribution Models Formulas...* 6/12

### **Modelos de Generación-Distribución**

**14) Factor para ajustar los efectos cuánticos dados los viajes aéreos entre i y j** 

$$
\kappa\left[Q_{ij}=\left(\frac{F_{ij}}{P_i\cdot P_j}\right)-x-(\beta\cdot t)\right]
$$

$$
\textbf{ex } 9.99 = \left(\frac{12000}{60 \cdot 16}\right) - 2 - (0.1 \cdot 5.1)
$$

**15) Índice de relación entre pares de países dado el tráfico aéreo entre las estaciones i y j**

$$
\beta = \left(\begin{array}{c|c} \textbf{CaIculadora abierta} \; \overline{\textbf{C}} \\ \hline \\ \hline \\ \hline \textbf{a}_0 \cdot \left(\alpha \cdot \text{GNP}\right)^b = \{0\} \cdot \left(\alpha \cdot \text{GNP}\right)^C \cdot \left(\textbf{F}_e + \textbf{A} + \left(\frac{\textbf{B}}{\textbf{F}_e - \textbf{C}}\right)\right) \end{array}\right)^\frac{1}{d}
$$

$$
\begin{array}{|c|c|c|}\hline \text{a}_0 \cdot (\alpha \cdot \text{GNP})^{\circ} = \{0\} \cdot (\alpha \cdot \text{GNP})^{\circ} \cdot \left(\text{F}_e + \text{A} + \left(\frac{\text{F}}{\text{F}_e - \text{C}}\right)\right) \text{ }\right.\\ \hline \hline \text{ex}\\ \hline \text{0.487892}=\left(\frac{500}{10.5\cdot (5.5\cdot 460)^{0.01}\cdot (5.5\cdot 460)^{0.2}\cdot (10.15+0.5+\left(\frac{0.3}{10.15-0.2}\right))}\right)^{\frac{1}{0.21}}\\ \hline \text{16) Ingress por ocio dados viajes aéreos para el propósito declarado en lacategoría de ocio C\\ \hline \text{Ex} \text{f}_\text{y1}=\frac{\left(\frac{\Pi}{\text{F}_i}\right)-\text{a}}{\text{b} \cdot \left(\frac{1}{1+\left(\text{K}\cdot\left(\frac{\text{F}}{\text{F}}\right)^{\alpha_{\text{I}}}\right)}\right)}\\ \hline \text{ex} \text{6.023536}=\frac{\left(\frac{325}{60}\right)-0.6}{0.8\cdot \left(\frac{1}{1+\left(0.98\cdot\left(\frac{32}{68}\right)^{10.2}\right)}\right)}\\ \hline \text{e}_\text{calculatoratoz.com. A software, venture!} \end{array}
$$

#### **16) Ingresos por ocio dados viajes aéreos para el propósito declarado en la categoría de ocio**

$$
\mathbf{a}_0 \cdot (\alpha \cdot \text{GNP})^\circ = \{0\} \cdot (\alpha \cdot \text{GND})
$$
\n
$$
\mathbf{b}_0 = \begin{pmatrix}\n\frac{5}{10.5 \cdot (5.5 \cdot 460)^{0.01} \cdot (5.5 \cdot 460)} \\
\frac{16}{10.5 \cdot (5.5 \cdot 460)^{0.01} \cdot (5.5 \cdot 460)}\n\end{pmatrix}
$$
\n
$$
\mathbf{b}_0 = \begin{pmatrix}\n\frac{11}{P_1} & -a \\
\frac{1}{P_1} & -\frac{1}{P_1} & -\frac{1}{P_1}\n\end{pmatrix}
$$
\n
$$
\mathbf{b}_0 = \begin{pmatrix}\n\frac{325}{60} & -0.6 \\
0.8 & \frac{1}{P_1} & -\frac{1}{P_1} & -\frac{1}{P_1} & -\frac{1}{P_1} \\
0.8 & \frac{1}{P_1} & -\frac{1}{P_1} & -\frac{1}{P_1} & -\frac{1}{P_1} \\
0.8 & \frac{1}{P_1} & -\frac{1}{P_1} & -\frac{1}{P_1}\n\end{pmatrix}
$$
\n
$$
\mathbf{c}_0 = \text{alculatoratoz.com}, \text{ A } \mathbf{s}_0
$$

...

**[Calculadora abierta](https://www.calculatoratoz.com/es/income-for-leisure-given-air-trips-for-stated-purpose-under-leisure-category-calculator/Calc-19037)** 

Airport Distribution Models Formulas...

**[Calculadora abierta](https://www.calculatoratoz.com/es/population-at-i-given-air-trips-between-i-and-j-calculator/Calc-18835)** 

### **17) Población en i dada Viajes aéreos entre i y j**

$$
\begin{aligned} \mathbf{r}_i &= \frac{F_{ij}}{\left(x + \left(\beta \cdot t\right) + \left(Q_{ij}\right)\right) \cdot P_j} \\\\ \mathbf{ex} \, 59.47661 &= \frac{12000}{\left(2 + \left(0.1 \cdot 5.1\right) + \left(10.1\right)\right) \cdot 16} \end{aligned}
$$

**18) Población en origen que realizó viajes aéreos en el año y para el propósito declarado en la categoría de ocio** 

$$
E_{\mathbf{i}} = \frac{\mathbf{I}}{a + (b \cdot f_{\mathbf{y}l}) \cdot \left(\frac{1}{1 + (K \cdot (\frac{F}{I})^q)}\right)}
$$
\n
$$
x \cdot 60.2092 = \frac{325}{0.6 + (0.8 \cdot 6) \cdot \left(\frac{1}{1 + (0.98 \cdot (\frac{32}{68})^{10.2})}\right)}
$$
\n
$$
y \cdot \mathbf{i}
$$
\n19) Tiempo en años dados viajes aéreos entre i y j &

$$
\begin{aligned} \textbf{tx} \textbf{t} &= \frac{\left(\frac{F_{ij}}{P_i \cdot P_j}\right) - x - Q_{ij}}{\beta} \\ \textbf{ex} \textbf{t} &= \frac{\left(\frac{12000}{60 \cdot 16}\right) - 2 - 10.1}{0.1} \end{aligned}
$$

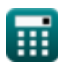

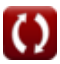

Airport Distribution Models Formulas...<br>
8/12

**20) Viajes aéreos en el año y para el propósito declarado en la categoría de ocio** 

$$
\begin{array}{|l|l|}\hline \mathbf{f} \mathbf{x} \left[\mathbf{II} = \mathrm{P_i} \cdot \left(\mathrm{a} + \left(\mathrm{b} \cdot \mathrm{f_{yl}}\right) \cdot \left(\frac{1}{1 + \left(\mathrm{K} \cdot \left(\frac{\mathrm{F}}{\mathrm{I}}\right)^{\mathrm{q}}\right)}\right)\right)\right] & \\\hline \hline \mathbf{g} \mathbf{x} \mathbf{x} \mathbf{323.8708} = 60 \cdot \left(0.6 + \left(0.8 \cdot 6\right) \cdot \left(\frac{1}{1 + \left(0.98 \cdot \left(\frac{32}{68}\right)^{10.2}\right)}\right)\right) & \\\hline \hline \mathbf{g} \mathbf{x} \mathbf{323.8708} = 60 \cdot \left(0.6 + \left(0.8 \cdot 6\right) \cdot \left(\frac{1}{1 + \left(0.98 \cdot \left(\frac{32}{68}\right)^{10.2}\right)}\right)\right) & \\\hline \hline \mathbf{g} \mathbf{1} \mathbf{1} \mathbf{y} \mathbf{1} \mathbf{g} \mathbf{s} \mathbf{a} \mathbf{\acute{e}reos entre i y j} \mathbf{G} \end{array}
$$

21) Viajes aéreos entre i y j C  
\n22) Viajes aéreos entre i y j C  
\n
$$
\mathbf{E} \left[ \mathbf{F}_{ij} = (\mathbf{P}_i \cdot \mathbf{P}_j) \cdot (\mathbf{x} + (\beta \cdot \mathbf{t}) + (\mathbf{Q}_{ij})) \right]
$$
\n
$$
\mathbf{ex} \left[ 12105.6 = (60 \cdot 16) \cdot (2 + (0.1 \cdot 5.1) + (10.1)) \right]
$$
\n
$$
\mathbf{C} \mathbf{C} \left[ \mathbf{C} \mathbf{C} \right]
$$
\n
$$
\mathbf{C} \left[ \mathbf{C} \mathbf{C} \right]
$$
\n
$$
\mathbf{C} \left[ \mathbf{C} \mathbf{C} \right]
$$
\n
$$
\mathbf{C} \left[ \mathbf{C} \mathbf{C} \right]
$$
\n
$$
\mathbf{C} \left[ \mathbf{C} \right]
$$
\n
$$
\mathbf{C} \left[ \mathbf{C} \right]
$$
\n
$$
\mathbf{C} \left[ \mathbf{C} \right]
$$
\n
$$
\mathbf{C} \left[ \mathbf{C} \right]
$$
\n
$$
\mathbf{C} \left[ \mathbf{C} \right]
$$
\n
$$
\mathbf{C} \left[ \mathbf{C} \right]
$$
\n
$$
\mathbf{C} \left[ \mathbf{C} \right]
$$
\n
$$
\mathbf{C} \left[ \mathbf{C} \right]
$$
\n
$$
\mathbf{C} \left[ \mathbf{C} \right]
$$
\n
$$
\mathbf{C} \left[ \mathbf{C} \right]
$$
\n
$$
\mathbf{C} \left[ \mathbf{C} \right]
$$
\n
$$
\mathbf{C} \left[ \mathbf{C} \right]
$$
\n
$$
\mathbf{C} \left[ \mathbf{C} \right]
$$
\n
$$
\mathbf{C} \left[ \mathbf{C} \right]
$$
\n
$$
\mathbf{C} \left[ \mathbf{C} \right]
$$
\n
$$
\mathbf{C} \left[ \mathbf{C} \right]
$$
\n
$$
\mathbf{C} \left[ \mathbf{C} \right]
$$
\n
$$
\mathbf{C} \left[ \mathbf{C
$$

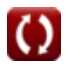

# **Variables utilizadas**

- **a** Contenido de regresión a
- **A** Moneda Escala Constante a
- **a<sup>0</sup>** Coeficiente de regresión a
- **b** Contenido de regresión b
- **B** Moneda Escala Constante b
- **b<sup>0</sup>** Coeficiente de regresión b
- **C** Moneda Escala Constante c
- **Cij** Costo de viaje entre ciudades
- **d** Coeficiente de regresión d
- **dij** Distancia entre ciudades
- **F** Promedio Total Efectivo Justo
- **F<sup>e</sup>** Tarifa económica
- **Fij** Viajes aéreos entre i y j
- **fyl** Ingreso
- **GNP** Producto Nacional Bruto Real
- **I** Renta media de los hogares
- **II** Viajes aéreos en el año y para el propósito indicado
- **K** Saturación de ruta de superficie de reflexión constante
- K<sub>o</sub> Proporcionalmente constante
- **P** Parámetro calibrado
- **P<sup>i</sup>** Población de la Ciudad de Origen
- **Pij** Pasajeros Aéreos entre las Ciudades i y j
- **P<sup>j</sup>** Población de la ciudad de destino
- **q** Q constante
- **Qij** Factor para ajustar por efectos cuánticos
- **t** Número de años

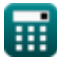

*Airport Distribution Models Formulas...* 10/12

- **T<sup>i</sup>** Total de Viajes Aéreos generados en la Ciudad i
- **Tij** Viajes de pasajeros aéreos entre las ciudades i y j
- **T<sup>j</sup>** Total de viajes aéreos generados en la ciudad j
- **x** Constante calibrada
- **α** Estación Parte del PNB
- **β** Índice de relación entre pares de países

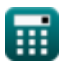

# **Constantes, funciones, medidas utilizadas**

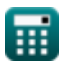

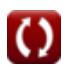

*Airport Distribution Models Formulas...* 12/12

## **Consulte otras listas de fórmulas**

- **Estimación de la longitud de la pista de Métodos de pronóstico del aeropuerto la aeronave Fórmulas Fórmulas**
- **Modelos de distribución de aeropuertos Fórmulas**
- **Caso de despegue con motor fuera bajo estimación de longitud de pista Fórmulas**

¡Siéntete libre de COMPARTIR este documento con tus amigos!

### **PDF Disponible en**

[English](https://www.calculatoratoz.com/PDF/Nodes/10180/Airport-distribution-models-Formulas_en.PDF) [Spanish](https://www.calculatoratoz.com/PDF/Nodes/10180/Airport-distribution-models-Formulas_es.PDF) [French](https://www.calculatoratoz.com/PDF/Nodes/10180/Airport-distribution-models-Formulas_fr.PDF) [German](https://www.calculatoratoz.com/PDF/Nodes/10180/Airport-distribution-models-Formulas_de.PDF) [Russian](https://www.calculatoratoz.com/PDF/Nodes/10180/Airport-distribution-models-Formulas_ru.PDF) [Italian](https://www.calculatoratoz.com/PDF/Nodes/10180/Airport-distribution-models-Formulas_it.PDF) [Portuguese](https://www.calculatoratoz.com/PDF/Nodes/10180/Airport-distribution-models-Formulas_pt.PDF) [Polish](https://www.calculatoratoz.com/PDF/Nodes/10180/Airport-distribution-models-Formulas_pl.PDF) [Dutch](https://www.calculatoratoz.com/PDF/Nodes/10180/Airport-distribution-models-Formulas_nl.PDF)

*11/29/2023 | 4:59:27 AM UTC [Por favor, deje sus comentarios aquí...](https://docs.google.com/forms/d/e/1FAIpQLSf4b4wDgl-KBPJGChMJCxFlqrHvFdmw4Z8WHDP7MoWEdk8QOw/viewform?usp=pp_url&entry.1491156970=Modelos%20de%20distribuci%C3%B3n%20de%20aeropuertos%20F%C3%B3rmulas)*

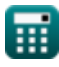

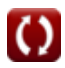